## **MITARBEITENDEN-ZAHL ANGEBEN**

Bei Betrieben und Gemeinden wird in der öffentlichen Statistik (salzburg.radelt.at/statistik) die % Beteiligung angegeben. Die berechnet sich aus dem Verhältnis der gesamten EinwohnerInnen/MitarbeiterInnen zur Anzahl an EinwohnerInnen/MitarbeiterInnen mit eingetragenen Kilometern. Die Gesamt-Zahl kann man als Veranstalter selbst angeben/ändern.

- **1.** Melde dich an und gehe in dein Admin-Konto
- 2. Wähle im Admin-Panel links die Funktion , Veranstalter'

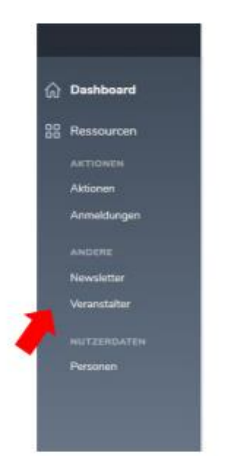

**3.** Gehe beim Veranstalter, den du bearbeiten möchtest auf , Ansehen'.

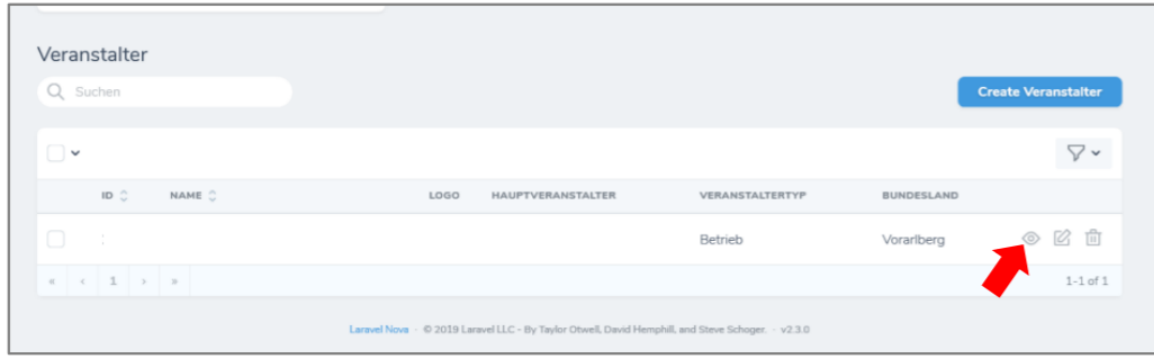

4. Gehe zur Überschrift ,Aktionen'. Wähle dort bei der Aktion, für die du die MitarbeitendenAnzahl angeben willst, , Anhang bearbeiten'

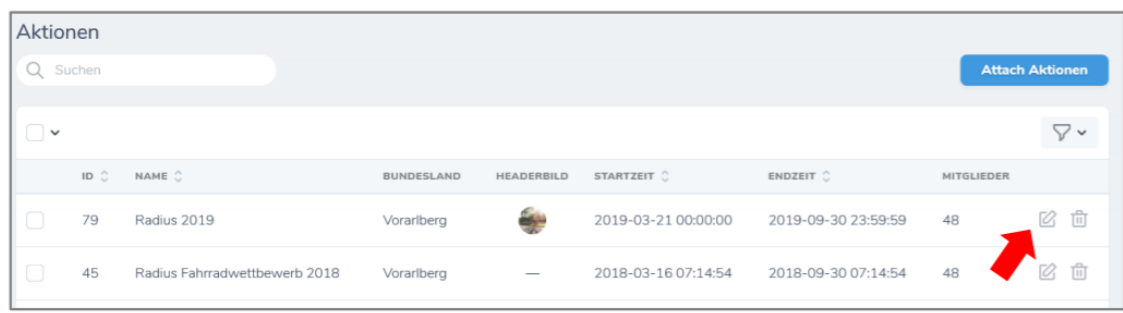

5. Gib nun bei , Mitglieder' die gewünschte Zahl ein und speichere sie mit , Update Aktionen'.

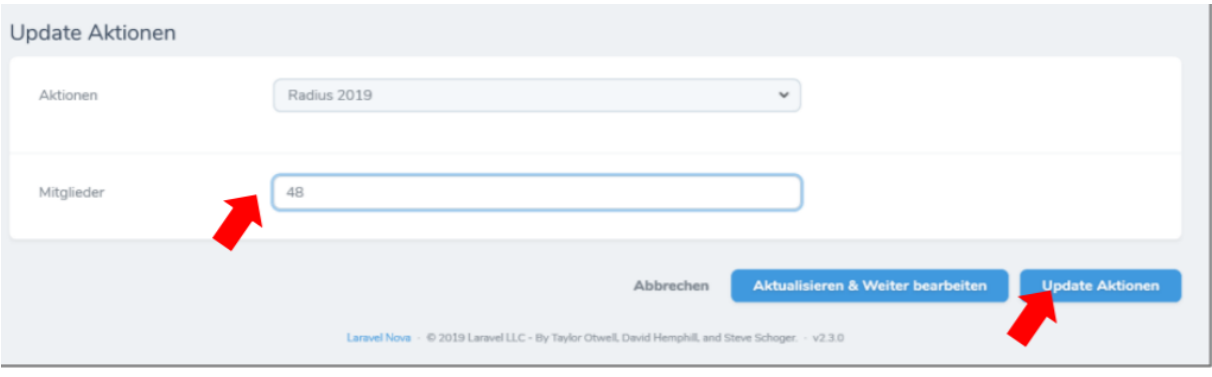